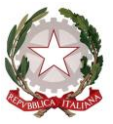

*Ministero dell'Istruzione, dell'Università e della Ricerca*

*Dipartimento per il sistema educativo di istruzione e di formazione Direzione generale per il personale scolastico Reclutamento del personale docente ed educativo*

> Agli Uffici Scolastici Regionali Loro Sedi

Agli Ambiti Territoriali Provinciali Loro Sedi

OGGETTO: D.D.G. n. 3 del 11 gennaio 2017. Integrazione graduatorie di Istituto personale docente, in attuazione del D.M. 3 giugno 2015 n. 326.

Si trasmette, per la successiva pubblicazione sui siti istituzionali di codesti Uffici Scolastici Regionali e Provinciali, il D.D.G. n. 3 dell'11 gennaio 2017.

Il suddetto Decreto, in attuazione del D.M. 3 giugno 2015 n. 326, disciplina:

- l'inserimento in II fascia delle graduatorie di istituto dei docenti che conseguono il titolo di abilitazione oltre il previsto termine di aggiornamento triennale delle graduatorie ed entro il 1 febbraio 2017, i quali verranno collocati in un ulteriore elenco aggiuntivo alle graduatorie di II fascia;
- l'inserimento negli elenchi aggiuntivi di sostegno dei docenti che conseguono il titolo di specializzazione per il sostegno agli alunni con disabilità oltre il previsto termine di aggiornamento triennale delle graduatorie ed entro il 1 febbraio 2017, i quali verranno collocati in coda agli elenchi di sostegno della fascia ovvero dell'elenco aggiuntivo di appartenenza;
- il consueto riconoscimento della precedenza nell'attribuzione delle supplenze in III fascia di istituto, per i docenti che vi siano inseriti e che conseguono il titolo di abilitazione nelle more dell'inserimento nelle finestre semestrali di pertinenza.

Le domande di inserimento dovranno essere presentate secondo le seguenti modalità e termini:

## Inserimento negli elenchi aggiuntivi alle graduatorie di istituto di II fascia:

L'allegato modello A3 dovrà essere trasmesso a far data dalla pubblicazione del decreto ed entro il termine del **3 febbraio 2017**, tramite raccomandata A/R, PEC, o consegna a mano con rilascio di ricevuta ad una istituzione scolastica della provincia prescelta e secondo le modalità descritte all'art. 7, comma 1, lettera A) del D.M. 353/2014.

\_\_\_\_\_\_\_\_\_\_\_\_\_\_\_\_\_\_\_\_\_\_\_\_\_\_\_\_\_\_\_\_\_\_\_\_\_\_\_\_\_\_\_\_\_\_\_\_\_\_\_\_\_\_\_\_\_\_\_\_\_\_\_\_\_\_\_\_\_\_\_\_\_\_\_\_\_\_\_\_\_\_\_\_\_\_\_\_\_\_\_\_\_\_\_\_\_\_\_\_\_\_\_\_\_\_\_\_\_\_

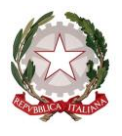

*Ministero dell'Istruzione, dell'Università e della Ricerca*

*Dipartimento per il sistema educativo di istruzione e di formazione*

*Direzione generale per il personale scolastico* 

*Reclutamento del personale docente ed educativo*

Coloro che risultino già iscritti nelle graduatorie del presente triennio o che si sono iscritti in occasione delle finestre semestrali precedenti e che richiedano l'inserimento nell'elenco aggiuntivo relativo alla finestra del 1 febbraio 2017 per aver conseguito una nuova abilitazione, dovranno trasmettere il modello alla medesima Istituzione Scolastica destinataria dell'istanza di inclusione.

Ove l'interessato non risulti già iscritto in alcuna graduatoria il suddetto modello dovrà essere indirizzato ad una istituzione scolastica della provincia prescelta dall'interessato.

Le istituzioni scolastiche destinatarie delle domande, avranno cura di valutarle e trasmetterle al sistema informativo tramite le relative funzioni che saranno disponibili nel periodo compreso tra il **16 gennaio 2017 e il 15 febbraio 2017**.

## Inserimento negli elenchi aggiuntivi del sostegno

L'istanza dovrà essere presentata, esclusivamente, in modalità telematica, compilando il modello A5, che sarà disponibile sul portale POLIS del sito internet di questo Ministero, nel periodo compreso tra il **16 febbraio 2017 e l'8 marzo 2017 (entro le ore 14,00).**

Non dovranno compilare il modello A5 i docenti che chiedono l'inserimento negli elenchi aggiuntivi di II° fascia con il modello A3 in quanto potranno dichiarare il titolo di specializzazione nella sezione del modello A3 appositamente predisposta**.**

## Priorità nell'attribuzione delle supplenze di III fascia

Potranno presentare istanza i docenti che conseguono il titolo di abilitazione nelle more dell'inserimento negli elenchi aggiuntivi alla II fascia. A tal fine è disponibile, sul portale POLIS del sito internet di questo Ministero, per tutto il triennio di validità delle graduatorie, l'apposito modello A4. L'istanza dovrà essere rivolta alla istituzione scolastica capofila prescelta all'atto di inclusione in III fascia che avrà cura di prenderla tempestivamente in carico con le funzioni SIDI appositamente predisposte.

## Scelta delle sedi

I soggetti già collocati per altri insegnamenti nelle graduatorie di I, II, e III fascia delle graduatorie di istituto o negli elenchi aggiuntivi alla II fascia (in occasione delle finestre semestrali del 1 febbraio 2015, del 1 agosto 2015, del 1 febbraio 2016 e del 1 agosto 2016), ove abbiano conseguito il titolo di abilitazione entro il 1 febbraio 2017 possono sostituire, nella stessa provincia di iscrizione, una o più istituzioni scolastiche già espresse all'atto della domanda di inserimento esclusivamente per i nuovi insegnamenti. In particolare, le sedi già espresse possono essere cambiate esclusivamente ai fini dei nuovi insegnamenti per i quali si chiede l'inserimento nell'

\_\_\_\_\_\_\_\_\_\_\_\_\_\_\_\_\_\_\_\_\_\_\_\_\_\_\_\_\_\_\_\_\_\_\_\_\_\_\_\_\_\_\_\_\_\_\_\_\_\_\_\_\_\_\_\_\_\_\_\_\_\_\_\_\_\_\_\_\_\_\_\_\_\_\_\_\_\_\_\_\_\_\_\_\_\_\_\_\_\_\_\_\_\_\_\_\_\_\_\_\_\_\_\_\_\_\_\_\_\_

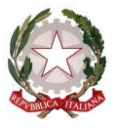

*Ministero dell'Istruzione, dell'Università e della Ricerca Dipartimento per il sistema educativo di istruzione e di formazione Direzione generale per il personale scolastico Reclutamento del personale docente ed educativo*

elenco aggiuntivo relativo alla finestra del 1 febbraio 2017, mentre non è consentito cambiare sedi qualora nelle stesse tali insegnamenti risultino già impartiti.

L'istanza dovrà essere presentata, esclusivamente, in modalità telematica, compilando il modello B, che sarà disponibile sul portale POLIS del sito internet di questo Ministero, nel periodo compreso tra il **16 febbraio 2017 e l'8 marzo 2017 (entro le ore 14,00).**

Gli Uffici in indirizzo sono pregati di dare la massima diffusione alla presente nota, che viene pubblicata sul sito Internet del Ministero e sulla rete Intranet.

Si ringrazia per la consueta collaborazione.

IL DIRIGENTE

 *Valentina Alonzo*

 *Documento firmato digitalmente ai sensi del c.d. Codice dell'Amministrazione Digitale e normativa connessa*

RICERCA/80185250588

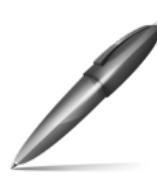

Firmato digitalmente da ALONZO VALENTINA  $C = IT$ O=MINISTERO ISTRUZIONE UNIVERSITA' E

\_\_\_\_\_\_\_\_\_\_\_\_\_\_\_\_\_\_\_\_\_\_\_\_\_\_\_\_\_\_\_\_\_\_\_\_\_\_\_\_\_\_\_\_\_\_\_\_\_\_\_\_\_\_\_\_\_\_\_\_\_\_\_\_\_\_\_\_\_\_\_\_\_\_\_\_\_\_\_\_\_\_\_\_\_\_\_\_\_\_\_\_\_\_\_\_\_\_\_\_\_\_\_\_\_\_\_\_\_\_